$<< 2009$ 

 $<< 2009$   $>>$ 

- 13 ISBN 9787894760845
- 10 ISBN 7894760846

出版时间:2009-1

页数:278

PDF

http://www.tushu007.com

, tushu007.com

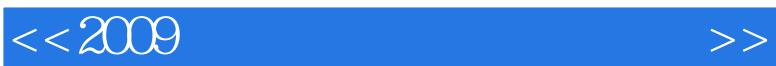

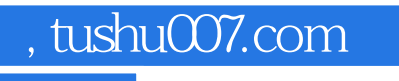

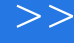

 $\frac{1}{5}$ 

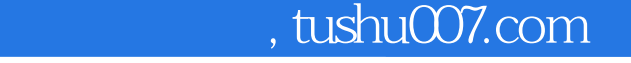

## 1 1.1 Internet 1.1.1 Internet 1.1.2 Internet 1.1.3 1.2 1.2 1.2 1.2.2 1.2.3 1.3 ADSL 1.31 ADSL 1.32 1.3.3 ADSL 1.3.4 1.3.5  $1.36$  1.4  $1.41$   $1.42$   $1.43$ 2  $21 \t\t\t\t\t\t\t\t\t\t\t\t\t\t\t21.1 \t\t\t\t\t\t\t\t\t\t\t\t\t\t\t\t\t\t\t\t\t21.2 \t\t\t\t\t\t\t\t\t\t\t\t\t\t2.12 \t\t\t\t\t\t\t\t\t\t\t\t\t\t\t2.12 \t\t\t\t\t\t\t\t\t\t\t\t\t2.12 \t\t\t\t\t\t\t\t\t\t2.12 \t\t\t\t\t\t\t\t\t\t2.12 \t\t\t\t\t\t\t\t\t2.12 \t\t\t\t\t\t\t\t2.12 \t\t\t\t\t\t\t2.12 \t\t\t\t\t\t2.12 \t\t\t\t\t2.12 \t\t\t\t\t2.12 \t\t\t\t\t2.12 \t\t$  $21.3$  IE  $2.2$   $2.2$   $2.2$   $2.3$  $2.24$  2.3  $2.31$   $2.32$  $233$  2.4  $241$   $242$  $2.43$  2.4.4  $2.5 \text{ IE } 7.0$  2.5.1 IE 2.5.2  $253$  IE  $254$   $255$   $256$ 2.6 IE 8.0 2.6.1 IE 8.0 2.6.2 IE 8.0 2.6.2 E 8.0  $265$  2.66 IE 8.0 3 3.1 QQ  $31.1$  QQ  $31.2$  QQ  $31.3$  QQ  $31.4$  QQ  $3.2$  $321$  QQ  $322$  QQ  $323$   $324$   $33$ 3.3.1 3.3.2 3.4 QQ 3.4.1 QQ 3.4.2  $343$   $35 \text{ QQ}$   $351$   $352 \text{ QQ}$   $353$  $QQ$  3.5.4 …… 4 5 6  $\begin{array}{cccccccc}\n & & 354 & & & \dots & 4 & & & 5 \\
 & & 8 & & & \dots & 4 & & 5 \\
\end{array}$  $11$  12  $12$  13  $14$

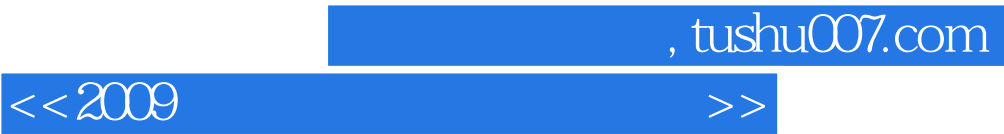

本站所提供下载的PDF图书仅提供预览和简介,请支持正版图书。

更多资源请访问:http://www.tushu007.com